## **Searching for Patterns**

Using the unit circle, the trig functions can be defined as follows:

$$\sin(\theta) = \frac{y}{h}$$

$$\cos(\theta) = \frac{x}{h}$$

$$\tan(\theta) = \frac{y}{x}$$

Using the *Cabri Jr.* application, drag the point on the circle in the first quadrant by pressing the ALPHA key and recording the value for  $\sin \theta$ ,  $\cos \theta$  and  $\tan \theta$  using the displayed *x*- and *y*-values.

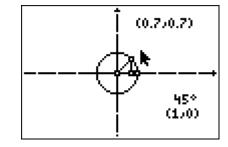

Use the unit circle to complete the table.

| θ    | $\sin	heta$ | $\cos 	heta$ | tan $	heta$ |
|------|-------------|--------------|-------------|
| 30°  |             |              |             |
| 45°  |             |              |             |
| 60°  |             |              |             |
| 90°  |             |              |             |
| 120° |             |              |             |
| 135° |             |              |             |
| 150° |             |              |             |
| 180° |             |              |             |
| 210° |             |              |             |
| 225° |             |              |             |
| 240° |             |              |             |
| 270° |             |              |             |
| 300° |             |              |             |
| 315° |             |              |             |
| 330° |             |              |             |
| 360° |             |              |             |

## **Trigonometric Patterns**

Use the values in the table to answer the following questions.

- **1.** For what values of  $\theta$  is sin  $\theta$  positive?
- **2.** For what values of  $\theta$  is  $\cos \theta$  negative?
- **3.** For what values of  $\theta$  is tan  $\theta$  positive? Negative? Why?
- **4.** For what angle  $\theta$  does cos  $\theta$  = cos(30°)?
- 5. Name two other pairs of angles where the cosine of the angle is the same.
- **6.** For what angle  $\theta$  does tan  $\theta$  = tan(45°)?
- **7.** Name two other pairs of angles where the tangent of the angle is the same.
- **8.** Record all the patterns you see with the sine function.
- **9.** Are there any other patterns you see? If so, describe them.

## **Trigonometric Patterns**

## **Extension – Patterns in Reciprocal Functions**

Using the unit circle, the reciprocal trig functions can also be defined as:

$$\csc(\theta) = \frac{h}{y}$$

$$\sec(\theta) = \frac{h}{x}$$

$$\cot(\theta) = \frac{x}{y}$$

Complete the following table by finding the reciprocals from the computed values on the table on page 1.

| θ    | $\sec 	heta$ | csc θ | cot θ |
|------|--------------|-------|-------|
| 30°  |              |       |       |
| 45°  |              |       |       |
| 60°  |              |       |       |
| 90°  |              |       |       |
| 120° |              |       |       |
| 135° |              |       |       |
| 150° |              |       |       |
| 180° |              |       |       |
| 210° |              |       |       |
| 225° |              |       |       |
| 240° |              |       |       |
| 270° |              |       |       |
| 300° |              |       |       |
| 315° |              |       |       |
| 330° |              |       |       |
| 360° |              |       |       |

Record any patterns you see.